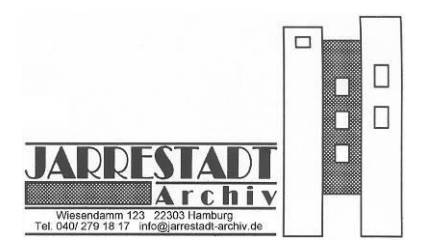

Das **Jarrestadt-Archiv** lädt ein:

## **Erzählcafé "Einkaufswelten"**

## **Vom "täglichen Bedarf" zur wundersamen Warenwelt**

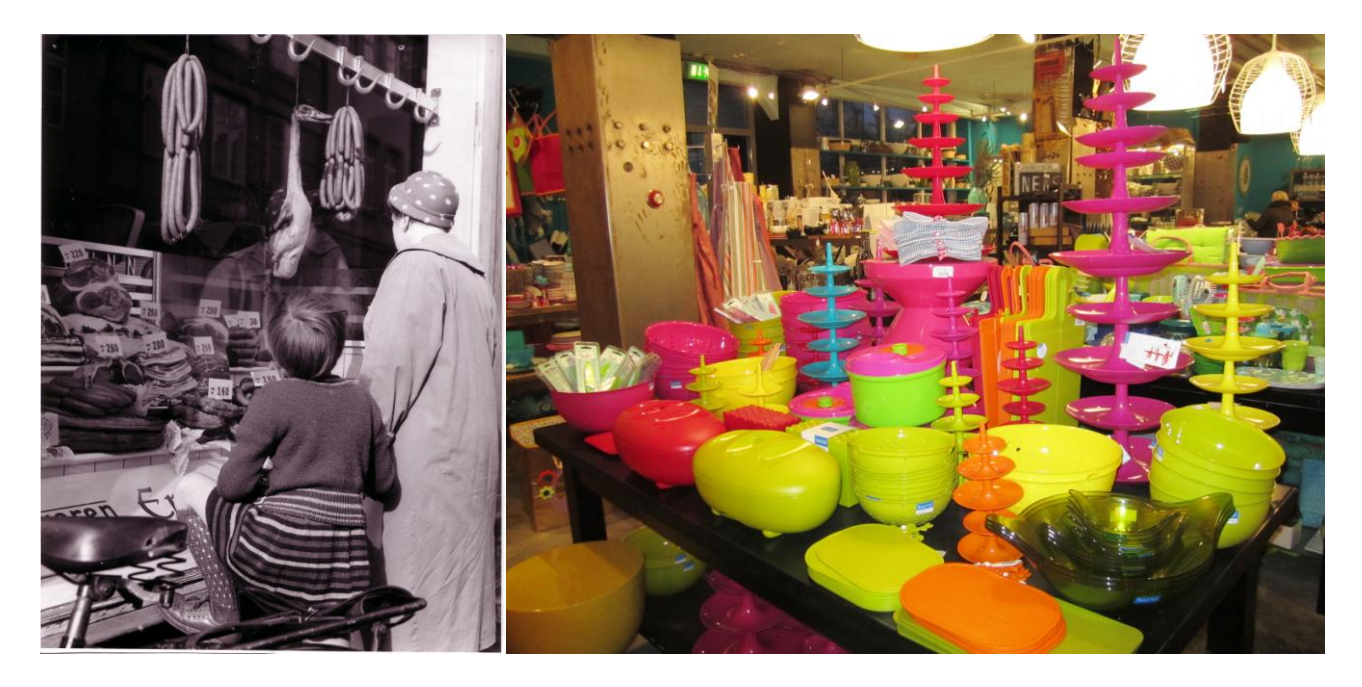

Früher war die Jarrestadt geprägt von vielen kleinen Läden, in denen man Waren des täglichen Bedarfs wie Lebensmittel, Blumen oder auch ein paar Textilien kaufen konnte. Die Geschäfte der Konsumgenossenschaft "Produktion" spielten dabei lange Zeit eine besondere Rolle.

Inzwischen hat sich die Einkaufswelt auch in unserem Viertel deutlich verändert: Supermärkte haben die Kleinteiligkeit und Vielfalt ersetzt, viele Ladengeschäfte sind verschwunden oder werden heute anderweitig genutzt.

Wir fragen: Wie und was haben Sie früher eingekauft? Vermissen Sie etwas, wenn Sie heute im Supermarkt in der Warteschlange stehen? Oder genießen Sie die Buntheit des heutigen Angebots?

Wir sind gespannt darauf, was Sie zu erzählen haben. Für Kaffee und Tee, für Kuchen und Kekse ist gesorgt. Wir freuen uns auf Sie!

## **Termin: Sonnabend, 27. Oktober 2012, 15 h**

## **Ort: Gemeindesaal Epiphaniengemeinde, Wiesendamm 125, 22303 Hamburg**

Der Eintritt ist frei. Eine vorherige Anmeldung ist nicht erforderlich.